## Luzerner Bäuerinnen- und Bauernverband

Schellenrain 5 | 6210 Sursee

Fon 041 925 80 20 Fax 041 921 73 37 info@luzernerbauern.ch [www.luzernerbauern.ch](http://www.luzernerbauern.ch/)

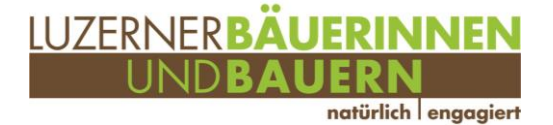

## Schleppschlauch überbetrieblich einsetzen!

Das Obligatorium für emissionsmindernde Ausbringverfahren tritt per 01.01.2022 in Kraft. Die grosse Nachfrage kann zu Lieferengpässen führen. Um dem Vorzubeugen und aufgrund weiterer Vorteile eignet sich der Schleppschlauch/ Schleppschuh sehr gut für eine Maschinengemeinschaft.

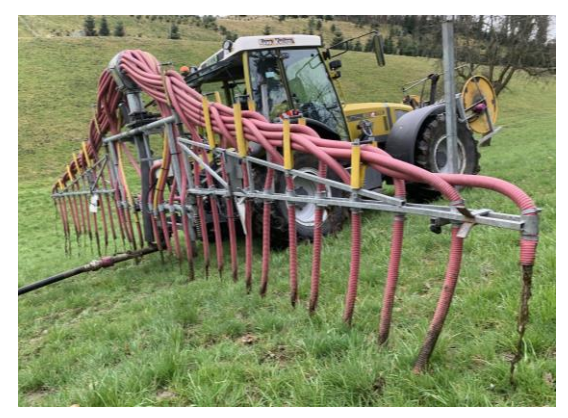

*Abbildung 1: Schleppschlauch Quelle: BauernZeitung*

Aber was sind denn die Vorteile?

- Durch den Schleppschlaucheinsatz entsteht bei der Gülleausbringung ein grösseres Zeitfenster. Es kann auch bei etwas höheren Grasbeständen Gülle ausgebracht werden, da die Gülle bodennah ausgebracht wird und die Blätter wenig bis gar nicht verschmutzt. Somit kann durch gute Absprache jeder sein Land zur richtigen Zeit güllen.
- Die Kosten sinken für jeden Landwirt, da sich mehrere Personen finanziell beteiligen und die Auslastung entsprechend ist. Somit wird die Liquidität gesteigert.
- Durch die gemeinsame Anschaffung macht auch ein grösseres Gerät mit mehr Arbeitsbreite Sinn, damit Überfahren eingespart werden können.
- Durch die stärkere Auslastung kann die Erneuerung früher getätigt werden, entsprechend kann die Mechanisierung auf dem neusten Stand der Technik gehalten werden.

Wichtige Punkte, welche bei einer Maschinengemeinschaft zu beachten sind:

- Gutes Verhältnis und Vertrauen zwischen den Teilhabern
- Vor dem Kauf der Maschine klare Regeln festlegen.
- Kompromissbereitschaft und Flexibilität
- Ein Teilhaber wird als Maschinenverwalter festgelegt. Dieser ist für den Zustand der Maschine verantwortlich.
- Schäden müssen den anderen Teilhabern gemeldet werden und durch den Verursacher repariert/ bezahlt werden.

Die Forschungsanstalt Agroscope hat zur Berechnung der Maschinenkosten ein geeignetes Tool erstellt. Unter maschinenkosten.ch oder diesem [Link](https://www.agroscope.admin.ch/dam/agroscope/de/dokumente/themen/wirtschaft-technik/betriebswirtschaft/maschinenkosten/tractoscope.xls.download.xls/TractoScope20_d.xls) kann das Berechnungstool "TractoScope" heruntergeladen werden.

Zuerst muss die Anleitung aufmerksam durchgelesen werden. Danach kann auf das Tabellenblatt "TracSharing" gewechselt werden. Aus dem aktuellen Bericht "[ART-Maschinenkosten 2020](https://www.agroscope.admin.ch/agroscope/de/home/themen/wirtschaft-technik/betriebswirtschaft/maschinenkosten/_jcr_content/par/columncontrols/items/0/column/externalcontent.bitexternalcontent.exturl.pdf/aHR0cHM6Ly9pcmEuYWdyb3Njb3BlLmNoLzAvQWpheC9FaW56ZW/xwdWJsaWthdGlvbi9Eb3dubG9hZD9laW56ZWxwdWJsaWthdGlv/bklkPTQ2NTcw.pdf)" kann das passende Gerät ausgewählt werden. Der Code des Gerätes (z.B. 6134 für Schleppschlauchverteiler, Dreipunktanbau, 9m) muss im Feld "Maschinentyp" eingegeben werden. Danach können die benötigten Felder ausgefüllt werden. Bei Unklarheiten hilft es immer, nochmals die Anleitung durchzulesen.

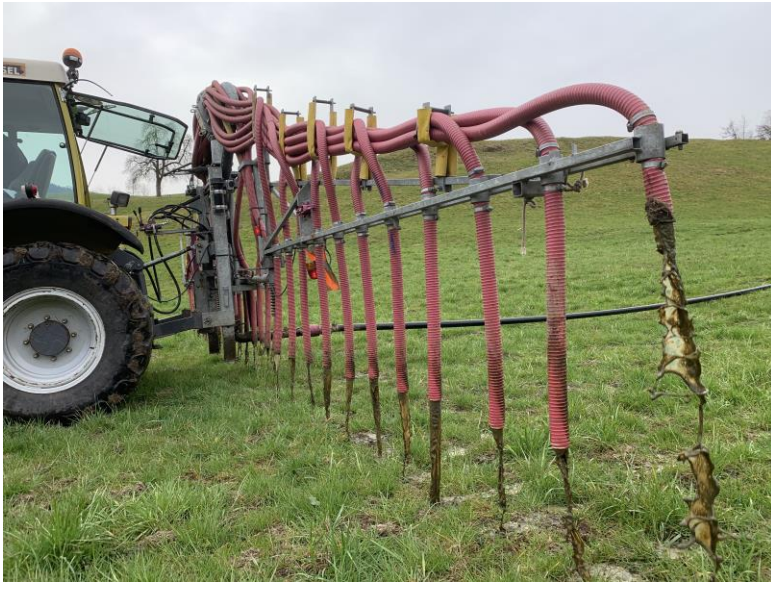

*Abbildung 2: Schleppschlauch Quelle: BauernZeitung*

## Berechnungsbeispiel:

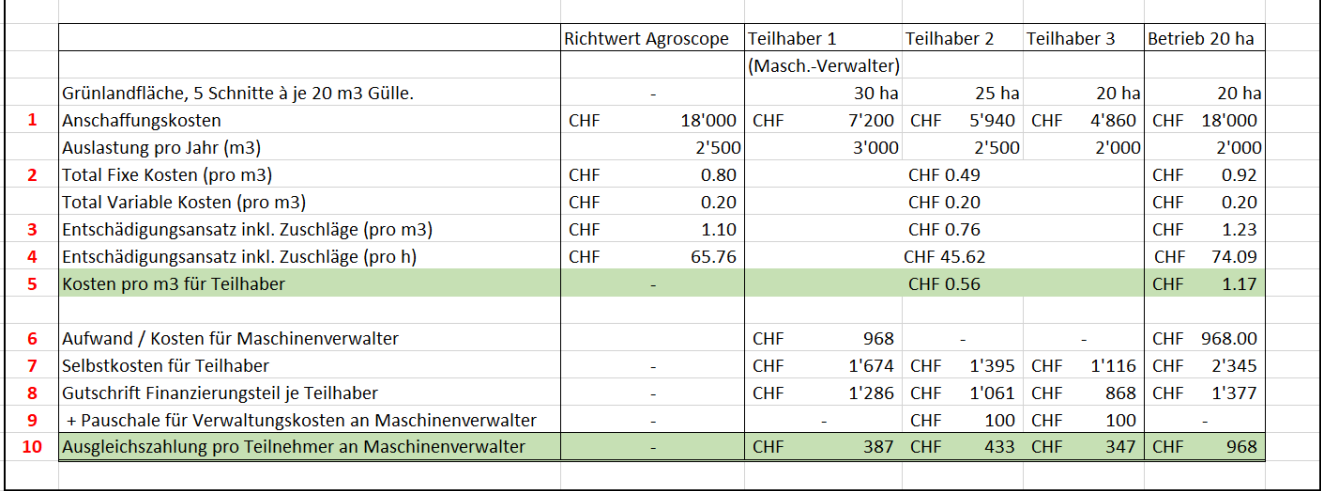

*Abbildung 3: Wichtige Zahlen der Berechnung*

*Quelle: Eigene Berechnung mit dem Programm TractoScope*

Im Berechnungsbeispiel ist in der Spalte "Richtwert Agroscope" der Schleppschlauchverteiler 9m Nr. 6134 aus dem Maschinenkostenbericht 2020 aufgeführt. Bei den Spalten "Teilhaber 1-3" wurden die Kosten mit Hilfe des Berechnungstool "TracSharing" auf die drei Betriebe aufgeschlüsselt. In der Modellrechnung wurde die Maschine von drei Betrieben mit insgesamt 75 Hektaren güllbare Gründlandfläche gekauft. Zudem wurde in der Spalte rechts "Betrieb 20 ha" ein Musterbetrieb berechnet, welcher den Schleppschlauch nur für den betriebseigenen Einsatz gekauft hat und die Auslastung tief ist.

## Erklärung zu den roten Zahlen:

- 1. Die Anschaffungskosten wurden anteilsmässig auf die Flächen aufgeteilt.
- 2. Die fixen Kosten können durch die hohe Auslastung massiv gesenkt werden.
- 3. Die CHF 0.76 pro m3 sind die Kosten, wenn eine Drittperson den Schleppschlauch mieten möchte.
- 4. Wenn man die Kosten pro Stunde berechnet, ergibt dies einen tieferen Stundenansatz von gut CHF 20.
- 5. So viel kostet die Ausbringung pro m3 Gülle.
- 6. Dies sind die Kosten, welche für den Maschinenverwalter entstehen (Gebäude, Vers., Rep.)
- 7. Hier wird für die variablen Kosten nicht der Richtwert von CHF 0.20 pro m3 verwendet, sondern es werden die effektiven Kosten eingefügt. Diese sind meist tiefer, weshalb die Kosten pro m3 Gülle pro Teilhaber bei CHF 0.56 liegen, und nicht bei CHF 0.76, welche ein Mieter bezahlen müsste.
- 8. Die Gutschrift sowie auch die Selbstkosten sind fiktive Zahlen. Sie sind für die Berechnung der Ausgleichszahlung jedoch nötig.
- 9. Eine Pauschale für den Verwaltungsaufwand von CHF 100 ist in der Praxis üblich.
- 10. Dies ist der Betrag, welcher pro Teilhaber an den Maschinenverwalter für seinen Aufwand fällig wird.

Somit sind die Kosten für die Ausgleichszahlung die jährlichen Kosten, welche für den Schleppschlauch bezahlt werden müssen. Wenn grössere Reparaturen anfallen, steigen die Kosten natürlich an. Im Normal-

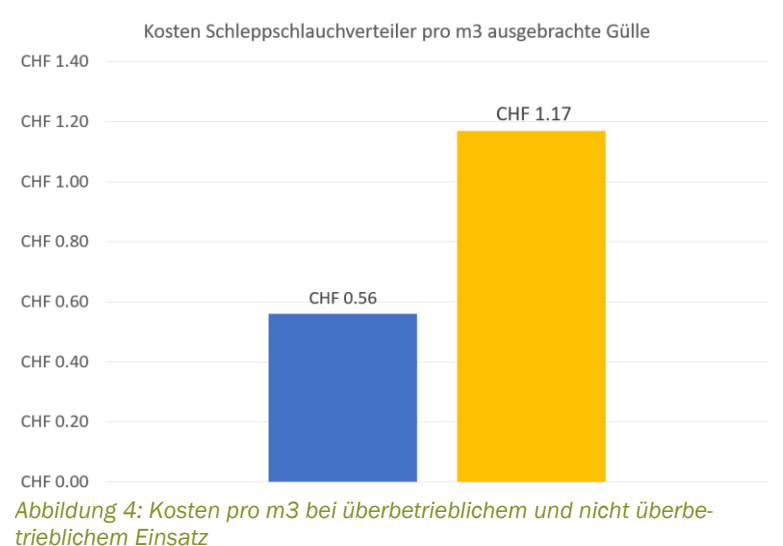

fall ist ein Schleppschlauch jedoch nicht sehr reparaturanfällig.

*Quelle: Eigene Berechnung mit dem Programm TractoScope*

Die Kosten beim Betrieb mit 20 Hektaren, welcher den Schleppschlauchverteiler nicht überbetrieblich einsetzt, sind mehr als doppelt so hoch. Zudem sind die Investitionskosten viel höher und es ist mehr Kapital in der Maschine gebunden. Deshalb soll ein überbetrieblicher Einsatz angestrebt werden.